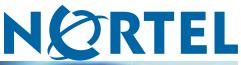

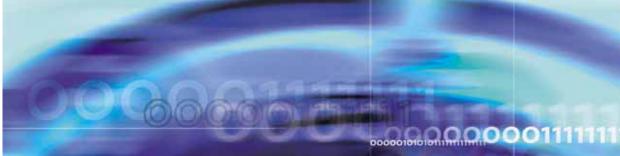

Ethernet Routing Switch 4500 Series

# Release Notes — Software Release 5.0.1

NN47205-400 (322818-B)

Document status: Standard Document version: 02.05 Document date: 24 April 2007

Copyright © 2007, Nortel Networks All Rights Reserved.

The information in this document is subject to change without notice. The statements, configurations, technical data, and recommendations in this document are believed to be accurate and reliable, but are presented without express or implied warranty. Users must take full responsibility for their applications of any products specified in this document. The information in this document is proprietary to Nortel Networks.

The software described in this document is furnished under a license agreement and may be used only in accordance with the terms of that license. The software license agreement is included in this document.

## **Trademarks**

\*Nortel, Nortel Networks, the Nortel logo, and the Globemark are trademarks of Nortel Networks. All other products or services may be trademarks, registered trademarks, service marks, or registered service marks of their respective owners.

The asterisk after a name denotes a trademarked item.

## **Restricted rights legend**

Use, duplication, or disclosure by the United States Government is subject to restrictions as set forth in subparagraph (c)(1)(ii) of the Rights in Technical Data and Computer Software clause at DFARS 252.227-7013.

Notwithstanding any other license agreement that may pertain to, or accompany the delivery of, this computer software, the rights of the United States Government regarding its use, reproduction, and disclosure are as set forth in the Commercial Computer Software-Restricted Rights clause at FAR 52.227-19.

## Statement of conditions

In the interest of improving internal design, operational function, and/or reliability, Nortel Networks reserves the right to make changes to the products described in this document without notice.

Nortel Networks does not assume any liability that may occur due to the use or application of the product(s) or circuit layout(s) described herein.

## Nortel software license agreement

This Software License Agreement ("License Agreement") is between you, the end user ("Customer") and Nortel Networks Corporation and its subsidiaries and affiliates ("Nortel Networks"). PLEASE READ THE FOLLOWING CAREFULLY. YOU MUST ACCEPT THESE LICENSE TERMS IN ORDER TO DOWNLOAD AND/OR USE THE SOFTWARE. USE OF THE SOFTWARE CONSTITUTES YOUR ACCEPTANCE OF THIS LICENSE AGREEMENT. If you do not accept these terms and conditions, return the Software, unused and in the original shipping container, within 30 days of purchase to obtain a credit for the full purchase price.

"Software" is owned or licensed by Nortel Networks, its parent or one of its subsidiaries or affiliates, and is copyrighted and licensed, not sold. Software consists of machine-readable instructions, its components, data, audio-visual content (such as images, text, recordings or pictures) and related licensed materials including all whole or partial copies. Nortel Networks grants you a license to use the Software only in the country where you acquired the Software. You obtain no rights other than those granted to you under this License Agreement. You are responsible for the selection of the Software and for the installation of, use of, and results obtained from the Software.

1. Licensed Use of Software. Nortel Networks grants Customer a nonexclusive license to use a copy of the Software on only one machine at any one time or to the extent of the activation or authorized usage level, whichever is applicable. To the extent Software is furnished for use with designated hardware or Customer furnished equipment ("CFE"), Customer is granted a nonexclusive license to use Software only on such hardware or CFE, as applicable. Software contains trade secrets and Customer agrees to treat Software as confidential information using the same care and discretion Customer uses with its own similar information that it does not wish to disclose, publish or disseminate. Customer will ensure that anyone who uses the Software does so only in compliance with the terms of this Agreement. Customer shall not a) use, copy, modify, transfer or distribute the Software except as expressly

authorized; b) reverse assemble, reverse compile, reverse engineer or otherwise translate the Software; c) create derivative works or modifications unless expressly authorized; or d) sublicense, rent or lease the Software. Licensors of intellectual property to Nortel Networks are beneficiaries of this provision. Upon termination or breach of the license by Customer or in the event designated hardware or CFE is no longer in use, Customer will promptly return the Software to Nortel Networks or certify its destruction. Nortel Networks may audit by remote polling or other reasonable means to determine Customer's Software activation or usage levels. If suppliers of third party software included in Software require Nortel Networks to include additional or different terms, Customer agrees to abide by such terms provided by Nortel Networks with respect to such third party software.

2. Warranty. Except as may be otherwise expressly agreed to in writing between Nortel Networks and Customer, Software is provided "AS IS" without any warranties (conditions) of any kind. NORTEL NETWORKS DISCLAIMS ALL WARRANTIES (CONDITIONS) FOR THE SOFTWARE, EITHER EXPRESS OR IMPLIED, INCLUDING, BUT NOT LIMITED TO THE IMPLIED WARRANTIES OF MERCHANTABILITY AND FITNESS FOR A PARTICULAR PURPOSE AND ANY WARRANTY OF NON-INFRINGEMENT. Nortel Networks is not obligated to provide support of any kind for the Software. Some jurisdictions do not allow exclusion of implied warranties, and, in such event, the above exclusions may not apply.

**3. Limitation of Remedies.** IN NO EVENT SHALL NORTEL NETWORKS OR ITS AGENTS OR SUPPLIERS BE LIABLE FOR ANY OF THE FOLLOWING: a) DAMAGES BASED ON ANY THIRD PARTY CLAIM; b) LOSS OF, OR DAMAGE TO, CUSTOMER'S RECORDS, FILES OR DATA; OR c) DIRECT, INDIRECT, SPECIAL, INCIDENTAL, PUNITIVE, OR CONSEQUENTIAL DAMAGES (INCLUDING LOST PROFITS OR SAVINGS), WHETHER IN CONTRACT, TORT OR OTHERWISE (INCLUDING NEGLIGENCE) ARISING OUT OF YOUR USE OF THE SOFTWARE, EVEN IF NORTEL NETWORKS, ITS AGENTS OR SUPPLIERS HAVE BEEN ADVISED OF THEIR POSSIBILITY. The forgoing limitations of remedies also apply to any developer and/or supplier of the Software. Such developer and/or supplier is an intended beneficiary of this Section. Some jurisdictions do not allow these limitations or exclusions and, in such event, they may not apply.

#### 4. General

a) If Customer is the United States Government, the following paragraph shall apply: All Nortel Networks Software available under this License Agreement is commercial computer software and commercial computer software documentation and, in the event Software is licensed for or on behalf of the United States Government, the respective rights to the software and software documentation are governed by Nortel Networks standard commercial license in accordance with U.S. Federal Regulations at 48 C.F.R. Sections 12.212 (for non-DoD entities) and 48 C.F.R. 227.7202 (for DoD entities).

**b)** Customer may terminate the license at any time. Nortel Networks may terminate the license if Customer fails to comply with the terms and conditions of this license. In either event, upon termination, Customer must either return the Software to Nortel Networks or certify its destruction.

c) Customer is responsible for payment of any taxes, including personal property taxes, resulting from Customer's use of the Software. Customer agrees to comply with all applicable laws including all applicable export and import laws and regulations.

d) Neither party may bring an action, regardless of form, more than two years after the cause of the action arose.

e) The terms and conditions of this License Agreement form the complete and exclusive agreement between Customer and Nortel Networks.

f) This License Agreement is governed by the laws of the country in which Customer acquires the Software. If the Software is acquired in the United States, then this License Agreement is governed by the laws of the state of New York.

## **Revision History**

| Date Revised  | Version | Reason for revision                                                                                                    |
|---------------|---------|----------------------------------------------------------------------------------------------------|
| November 2006 | 1.01    | First draft, new document for Nortel Ethernet Routing Switch 4500 Series Release 5.0.                                         |
| December 2006 | 1.02    | Added CR content current up to December 4, 2006.                                                                              |
| December 2006 | 1.03    | Updates from live review and feedback.                                                                                        |
| December 2006 | 1.04    | Updates from review of draft 03 - CR list pruned,<br>software file names and sizes amended,<br>hardware descriptions amended. |
| January 2007  | 1.05    | Added browser warning for JDM online help.                                                                                    |
| January 2007  | 1.06    | Amended CR content, updated software file table                                                                               |
| January 2007  | 1.07    | Amended as a result of live review of Jan. 26, 2007.                                                                          |
| February 2007 | 1.08    | Amended CR content.                                                                                                    |
| February 2007 | 1.09    | Amended CR content.                                                                                                    |
| February 2007 | 1.10    | Amended CR content.                                                                                                    |
| February 2007 | 2.01    | Standard.                                                                                                    |
| April 2007    | 2.02    | Amended CR content.                                                                                                    |
| April 2007    | 2.03    | Amended to fix CR Q01614097.                                                                                                  |
| April 2007    | 2.04    | Amended to remove fixed CR Q01351001,<br>modified CR Q01614537 description and modify<br>load filenames and sizes             |
| April 2007    | 2.05    | Amended to remove CR Q01362312 and modified CR Q01374109.                                                                     |

#### 6 Revision History

## Contents

## Introduction Browsers for Online Help 10 Netscape specifics 10 Topics in this document 10 File names for this release 11 Hardware features in Release 5.0 12 General hardware features 12 Software features in Release 5.0 13 General software features 13 Supported software and hardware capabilities 14 Known limitations and considerations in Release 5.0 15 Related information 16 Publications 16 How to get help 17 Getting help from the Nortel web site 17 Getting help over the phone from a Nortel Solutions Center 17 Getting help from a specialist using an Express Routing Code 17 Getting help through a Nortel distributor or reseller 18

9

#### 8 Contents

## Introduction

These are the Release Notes for the Nortel Ethernet Routing Switch 4500 Series, Software Release 5.0.

The Nortel Ethernet Routing Switch 4500 Series is a new line of enterprise mid-range stackable switches that support:

- Power over Ethernet (PoE)
- redundant power options
- edge networks connectivity
- resilient stack operation for up to 8 switches in a stack

The 1U switch models in the Nortel Ethernet Routing Switch 4500 Series support a wide range of connectivity speeds and PoE.

The Nortel Ethernet Routing Switch 4500 Series, supported by software release 5.0, includes the following switch models:

- Nortel Ethernet Routing Switch 4526FX
- Nortel Ethernet Routing Switch 4550T
- Nortel Ethernet Routing Switch 4550T-PWR
- Nortel Ethernet Routing Switch 4548GT
- Nortel Ethernet Routing Switch 4548GT-PWR

Configurations can vary from a stand-alone switch to a stack of up to 8 switches. A stack can consist of any combination of switches. One of the benefits of operating Nortel Ethernet Routing Switch 4500 Series switches in a stack is management efficiency; a stack is managed with a single IP address and software is available as a single image across all models.

These Release Notes provide the latest information about Software Release 5.0, as well as operational issues not included in the documentation suite.

For a complete list of documentation in the 4500 Series suite, consult "Related information" (page 16).

The information in these Release Notes supersedes applicable information in other documentation.

## **Browsers for Online Help**

Nortel supports the following browsers for Java Device Manager Online Help:

- Netscape
- Internet Explorer

#### **Netscape specifics**

If you use Netscape as your Web browser, to ensure that the topics and table of contents display correctly when making a context call to on-line Help, perform the following procedure once, before requesting Help on a topic.

#### Step Action

- **1** Start the Netscape browser.
- 2 From the **Tools** menu, select **Options**.

An **Options** window opens.

3 In the Security and Privacy panel of the Options window, click Site Controls.

An Options - Site Controls window opens.

- 4 Ensure that the **Site List** tab is selected.
- 5 Select Local Files in the Master Settings area of the window.
- 6 Select **Internet Explorer** in the **Rendering Engine** area of the window.
- 7 Click OK to close the Options Site Controls window.

—End—

### **Topics in this document**

The following topics are discussed in this document:

- "File names for this release" (page 11)
- "Hardware features in Release 5.0" (page 12)
- General software features
- "Supported software and hardware capabilities" (page 14)

- "Known limitations and considerations in Release 5.0" (page 15)
- "Related information" (page 16)
- "How to get help" (page 17)

## File names for this release

" Software Release 5.0 Components" (page 11) describes the Nortel Ethernet Routing Switch 4500 Series, Software Release 5.0 software files. File sizes are approximate.

*Note:* Trial participants: file sizes in the following table refer to the zipped file sizes.

#### Software Release 5.0 Components

| Module or file type                                                           | Description                                                                                         | File Name                                       | File Size<br>(bytes) |
|-------------------------------------------------------------------------------|----------------------------------------------------------------------------------------------------|-------------------------------------------------|----------------------|
| Standard runtime image software version 5.0.1.000                             | Standard image for<br>the Nortel Ethernet<br>Routing Switch 4500<br>Series                          | 4500_501000.img                                 | 4842624              |
| Secure runtime image software version 5.0.1.001                               | Secure image for<br>the Nortel Ethernet<br>Routing Switch 4500<br>Series                            | 4500_501001s.img                                | 4942396              |
| Boot/diagnostic software version 5.0.1.0                                      | Switch diagnostic software                                                                          | 4500_5010_diag.bin                              | 1574954              |
| Java Device Manager<br>software version for<br>Windows (6.0.5.0)              | Device Manager<br>software image<br>for Windows NT,<br>Windows XP,<br>Windows 2003,<br>Windows 2000 | jdm_6050.exe                                    | 154129132            |
| Java Device Manager<br>software version for UNIX<br>(6.0.5.0)                 | Device Manager<br>software image for<br>Solaris                                                     | jdm_6050_solaris_sparc.sh                       | 179041362            |
|                                                                               | Device Manager<br>software image for<br>HP UX                                                       | jdm_6050_hpux_pa-risc.sh                        | 194376786            |
| Java Device Manager<br>software version for Linux                             | Device Manager<br>software image for<br>Linux                                                       | jdm_6050_linux.sh                               | 179631186            |
| Software Release 5.0<br>Management Information<br>Base (MIB) definition files | MIB definition files                                                                                | Ethernet_Routing_Switch_<br>45xx_MIBs_5.0.0.zip | 865272               |

## Hardware features in Release 5.0

This section summarizes the hardware features for Nortel Ethernet Routing Switch 4500 Series switches.

#### **General hardware features**

All switches in the series provide the following general hardware features:

- 1 front-mounted USB host port
- 1 front-mounted DB9 console port
- 2 rear-mounted Hi-stack stacking connectors
- SFP support, including 100FX on the 4526FX, 4550T and 4550T-PWR models
- IEEE 802.3 10BASE-T support
- IEEE 802.3u 100BASE-T support
- IEEE 802.3ab 1000BASE-T support
- Auto-negotiation
- MDI/MDI-X auto-sensing

#### Hardware description by model

| Model      | Model-specific features                                                    |
|------------|----------------------------------------------------------------------------|
| 4526FX     | 24 100BaseFX ports (MTRJ connector)<br>plus 2 10/100/1000 SFP combo ports  |
|            | Redundant power slot for DC/DC converter installation                      |
| 4550T      | 48 10/100BaseTX RJ-45 ports<br>plus 2 10/100/1000 SFP combo ports          |
|            | Redundant power slot for DC/DC converter installation                      |
| 4550T-PWR  | 48 10/100BaseTX RJ-45 ports with PoE<br>plus 2 10/100/1000 SFP combo ports |
|            | Integrated redundant power connector for RPS 15 cable connection           |
| 4548GT     | 48 10/100/1000BaseTX RJ-45 ports<br>and 4 shared SFP ports                 |
|            | Redundant power slot for DC/DC converter installation                      |
| 4548GT-PWR | 48 10/100/1000BaseTX RJ-45 ports with PoE<br>and 4 shared SFP ports        |
|            | Integrated redundant power connector for RPS 15 cable connection           |

## Software features in Release 5.0

This section lists some of the software features supported on the Nortel Ethernet Routing Switch 4500 Series switches. For specific information, consult the appropriate document from "Publications" (page 16).

### **General software features**

The following list summarizes the main software features supported in this release.

- ASCII configuration file generator
- Automatic Unit Replacement (AUR)
- Autotopology (802.1ab, SONMP)
- Boot/DHCP address assignment (RFC 1542)
- Broadcast rate limiting
- Custom Auto-Negotiation Advertisement (CANA)
- Distributed MultiLink Trunking (DMLT)
- EAPoL (802.1x) SHSA/MHMA and Guest VLAN
- Flow Control on gigabit Ethernet ports (802.3x)
- Independent VLAN Learning (IVL) support
- Internet Group Management Protocol version 2 (IGMPv2, RFC 2236) proxy and snooping support
- Java Device Manager (JDM) support
- Link Aggregation (802.3ad)
- Link Layer Discovery Protocol (802.1AB)
- MultiLink Trunking (MLT)
- Multiple Spanning Tree groups (802.1s)
- Nortel CLI (NNCLI)
- Ping command
- Port mirroring (including ingress and egress)
- Port-based VLAN support
- Power over Ethernet (PoE, 802.3af)
- Protocol-based VLAN support (including IPv6 protocol VLANs)
- QoS Diffserv Code Points (DSCP RFC2998) marking and classification
- Quality of Service (QoS) 802.1q
- Quality of Service (QoS) Layer 2 to Layer 4 filtering and policies

- Quality of Service (QoS) Offset filtering (first 80 bytes)
- Quick start command and Web interface
- Rapid Spanning Tree Protocol (802.1w)
- Reload command
- Remote Authentication Dial-In User Server (RADIUS)
- Remote Monitoring (RMON)
- Resilient stacking
- Secure Shell (SSH, SSHv2)
- Shutdown command
- Simple Network Management Protocol (SNMP, SNMPv3)
- Simple Network Time Protocol (SNTP)
- Spanning Tree Protocol Group (802.1D, 802.1t)
- Telnet server and client
- Trivial File Tarnsfer Protocol (TFTP)
- Web User Interface (http and https)

## Supported software and hardware capabilities

The following table summarizes the known limits for the Nortel Ethernet Routing Switch 4500 Series, Software Release 5.0 and Device Manager 6.0.5.0.

#### Supported capabilities for the Nortel Ethernet Routing Switch 4500 Series

| Feature                                                 | Maximum number supported     |
|---------------------------------------------------------|------------------------------|
| egress queues                                           | 4                            |
| VLANs                                                   | 256                          |
| Spanning Tree Group instances (802.1s)                  | 8                            |
| MAC addresses                                           | 8000                         |
| Stacking bandwidth (full stack of 8 units)              | 320 Gb/s: 40 Gb/s per switch |
| Stack, units per                                        | 8                            |
| MultiLink Trunking (MLT), Link Aggregation (LAG) groups | 6                            |
| Links per MLT/LAG                                       | 4                            |
| 802.1x (EAP) clients per port, running in MHMA          | 32                           |
| 802.1x (EAP) clients per stack                          | 384                          |

## Known limitations and considerations in Release 5.0

The following tables describe issues known to exist in the Nortel Ethernet Routing Switch 4500 Series Software Release 5.0."Ethernet Routing Switch 4500 Series known limitations" (page 15) describes limitations known to exist in Software Release 5.0.

| Change<br>Request<br>Number                      | Description                                                                                                    |
|--------------------------------------------------|----------------------------------------------------------------------------------------------------|
| Q01351184                                        | <b>Port speed mismatch</b> : If you link two ports explicitly set for different speeds (for example one configured as 10BaseT and the other as 100BaseTX) the port link LED may indicate a link, but the switch does not establish a link. <b>SOLUTION</b> : Connect ports using the same set speed or use auto-negotiation on each switch.                                                                                                    |
| Q01374109                                        | <b>PoE</b> : If you connect one type of Power over Ethernet switch to another, for example a 4548GT-PWR and a 4550T-PWR, one switch may deliver power to the other. This is due to the PoE Legacy Type Detection. <b>SOLUTION</b> : Legacy detection can be disabled on the switch if you are not using any PoE devices which require legacy detection. An alternate solution is to administratively disable Power over Ethernet on ports interconnecting any two Power over Ethernet switches. |
| Q01479196<br>Q01480192<br>Q01481181<br>Q01481218 | <b>Web Interface</b> : The Web interface supports only alpha-numeric characters.<br>Use only apha-numeric characters in the creation of elements. For example, if<br>you create a VLAN in the CLI or the Device Manager using characters that are<br>not alpha-numeric, you cannot delete the VLAN within the Web Interface.                                                                                                    |
| Q01496548                                        | During reboot or power up operations, but before the agent code loads, the switch may provide an intermittent link to remote devices connected to front panel ports. Regardless, no traffic switching occurs until the agent code load completes.                                                                                                    |
| Q01514147                                        | <b>CLI</b> : On the console, the SNMP server name is intentionally truncated to provide enhanced user experience. On the Web interface, the full SNMP server name appears.                                                                                                    |
| Q01524259                                        | <b>Web Interface</b> : STP participation cannot be modified for LACP-enabled ports. This condition does not impair switch operation.                                                                                                    |
| Q01536648                                        | <b>CLI</b> : If the HTTP port default value of 80 is changed, you must use the NNCLI command default http-port to restore the HTTP port value to the default value.                                                                                                    |
| Q01540397                                        | <b>STP</b> : If Spanning Tree operation is not used on an LACP port, you must disable STP after you configure LACP.                                                                                                    |
| Q01557789                                        | <b>SSH</b> : You cannot download the SSH authorization key from a USB device from non-base units in a stack. <b>SOLUTION</b> : Use the base unit in the stack for all USB operations in the stack.                                                                                                    |

| Change<br>Request<br>Number | Description                                                                                                    |
|-----------------------------|----------------------------------------------------------------------------------------------------|
| Q01542038                   | CLI, MAC SECURITY, STAND-ALONE UNIT: MAC addresses added to the MAC Security table using the CLI do not appear in the MAC Security table.<br>SOLUTION: Use the Web-based Manager or the Java Device Manager to add MAC addresses to the MAC Security table. NOTE: This condition does not occur in stacked switches.                                                                                                    |
| Q01565427                   | A change in the operation of Nortel's SONMP-based auto topology means<br>that directly connected BayStack 450 switches report a physical auto topology<br>change every 70 seconds to the local ERS 4500 switch. You can ignore this<br>auto topology change message where there is a direct connection from the<br>ERS 4500 to a BayStack 450 switch.                                                                                                    |
| Q01606162                   | When setting QoS on a port to trusted role, the switch allocates 21 classifiers<br>per trusted port. It is not possible to apply trusted role to all switch ports, due<br>to the resources available. To apply application prioritization across all switch<br>ports on the Ethernet Routing Switch 4500, set the port type to unrestricted.<br>This prioritizes traffic based on the 802.1p priority and allows filters to be<br>configured based on specific application needs. For example, assign all packets<br>marked with DSCP EF priority, such as with VoIP, to the highest priority queue.                                                                                                    |
| Q01614537                   | LLDP local-mgmt-addr TLV becomes disabled on ports from temporary base<br>unit in a stack. When you have a stack of ERS4500 switch units, and you are<br>using LLDP (Link Layer Discovery Protocol), and have the local-mgmt-addr TLV<br>(type-length-value element) enabled on ports, and when the base unit of the<br>stack is reset or fails, the logically adjacent stack unit becomes the temporary<br>base unit, and at this time the local-mgmt-addr TLV becomes disabled on<br>ports residing on the temporary base unit. The workaround is to re-enable the<br>local-mgmt-addr TLV on those ports. An alternate workaround is to reset the<br>stack such that the stack returns to normal operation with a designated base<br>unit. |

## **Related information**

This section lists the information sources that relate to the Nortel Ethernet Routing Switch 4500 Series, Software Release 5.0.

#### **Publications**

Refer to the following publications for information about the Nortel Ethernet Routing Switch 4500 Series, Software Release 5.0:

- Nortel Ethernet Routing Switch 4500 Series Regulatory Information (NN47205-100)
- Nortel Ethernet Routing Switch 4500 Series Installation (NN47205-300)
- Nortel Ethernet Routing Switch 4500 Series Overview System Configuration (NN47205-500)

- Nortel Ethernet Routing Switch 4500 Series Configuration VLANs, Spanning Tree, and MultiLink Trunking (NN47205-501)
- Nortel Ethernet Routing Switch 4500 Series Configuration System Monitoring (NN47205-502)
- Nortel Ethernet Routing Switch 4500 Series Configuration Quality of Service (NN47205-504)
- Nortel Ethernet Routing Switch 4500 Series Security Configuration (NN47205-505)
- Installing SFP and XFP Transceivers and GBICs (318034-C)

#### How to get help

This section explains how to get help for Nortel products and services.

#### Getting help from the Nortel web site

The best way to get technical support for Nortel products is from the Nortel Technical Support web site:

www.nortel.com/support

This site provides quick access to software, documentation, bulletins, and tools to address issues with Nortel products. From this site, you can:

- download software, documentation, and product bulletins
- search the Technical Support Web site and the Nortel Knowledge Base for answers to technical issues
- sign up for automatic notification of new software and documentation for Nortel equipment
- open and manage technical support cases

#### Getting help over the phone from a Nortel Solutions Center

If you do not find the information you require on the Nortel Technical Support web site, and you have a Nortel support contract, you can also get help over the phone from a Nortel Solutions Center.

In North America, call 1-800-4NORTEL (1-800-466-7835).

Outside North America, go to the following web site to obtain the phone number for your region: www.nortel.com/callus

#### Getting help from a specialist using an Express Routing Code

To access some Nortel Technical Solutions Centers, you can use an Express Routing Code (ERC) to quickly route your call to a specialist in your Nortel product or service. To locate the ERC for your product or service, go to: www.nortel.com/erc

> Ethernet Routing Switch 4500 Series Release Notes — Software Release 5.0.1 NN47205-400 02.05 Standard 5.0.1 24 April 2007

## Getting help through a Nortel distributor or reseller

If you purchased a service contract for your Nortel product from a distributor or authorized reseller, contact the technical support staff for that distributor or reseller.

#### Ethernet Routing Switch 4500 Series

## Release Notes — Software Release 5.0.1

Copyright © 2007, Nortel Networks All Rights Reserved.

Publication: NN47205-400 Document status: Standard Document version: 02.05 Document date: 24 April 2007

To provide feedback or report a problem in this document, go to www.nortel.com/documentfeedback.

Sourced in Canada and the United States of America.

The information in this document is subject to change without notice. Nortel Networks reserves the right to make changes in design or components as progress in engineering and manufacturing may warrant.

\*Nortel, Nortel Networks, the Nortel logo, and the Globemark are trademarks of Nortel Networks.

All other trademarks are the property of their respective owners.

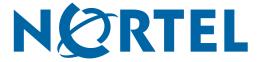